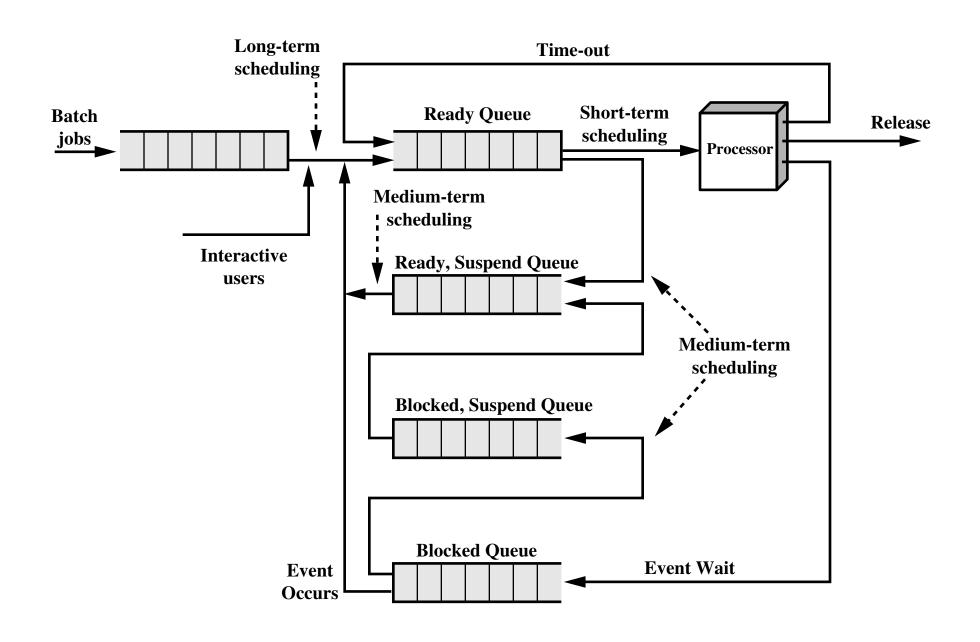

Figure 9.3 Queuing Diagram for Scheduling